Intervalo de 10 mins ...

Intervalo de 10 mins ...<br>
Após o intervalo – Entendimento<br>
etalhado do aprendizado de MLPs<br>
libração de seus pesos w's) por EBP<br>
Fraga Pash Presentation! detalhado do aprendizado de MLPs (calibração de seus pesos w´s) por EBP Intervalo de 10 mins ...<br>
os o intervalo – Entendimento<br>
lhado do aprendizado de MLPs<br>
ração de seus pesos w's) por EBP<br>
– Error Back Propagation!<br>
a quem já fez PSI3471 comigo –<br>
ring da <sup>40</sup> nua a í mesendarão a

(para quem já fez PSI3471 comigo – disciplina de 4º ano –, é recordação e opcional, mas pode ser divertido!)

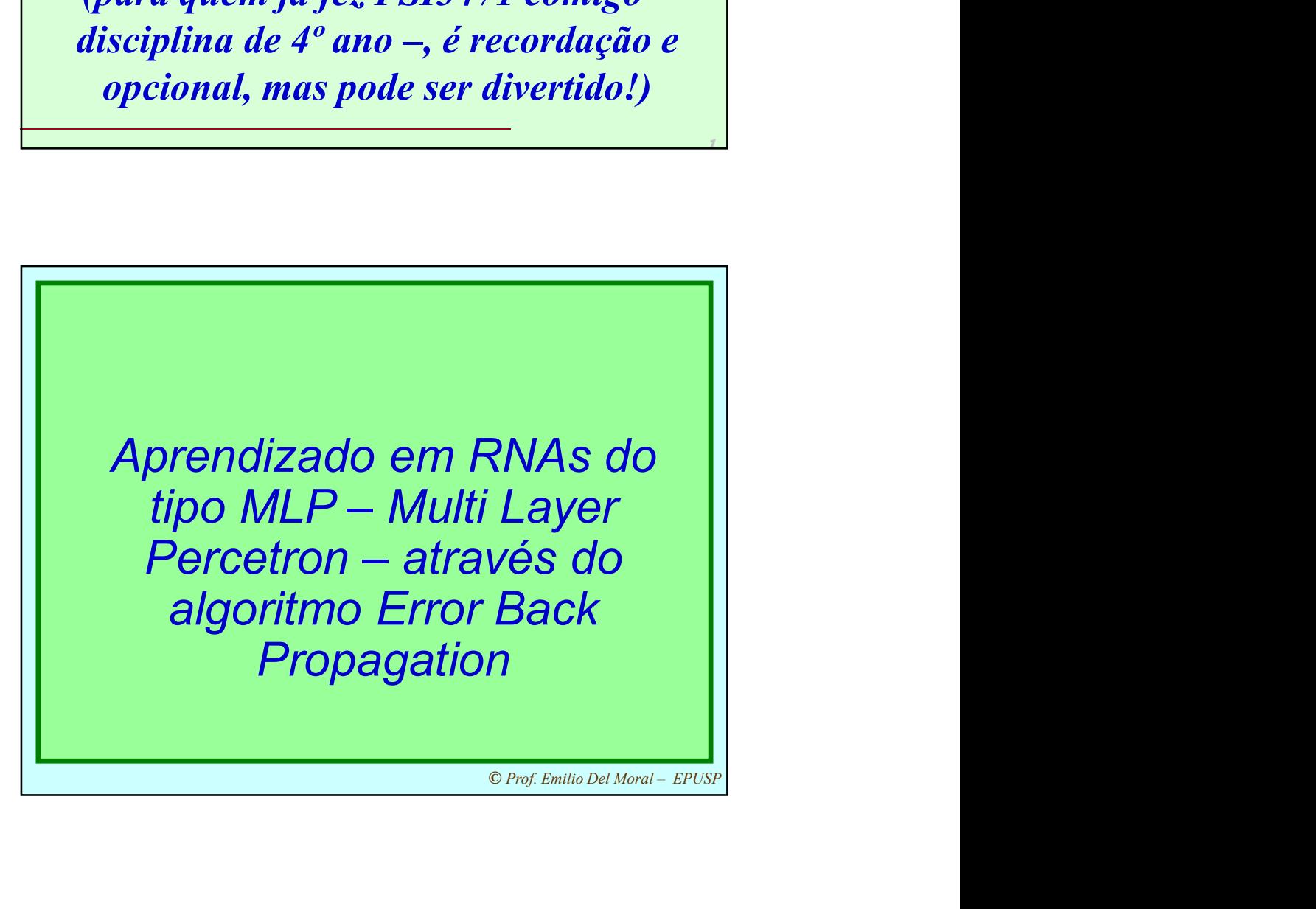

1

 $\mathbf{1}$ 

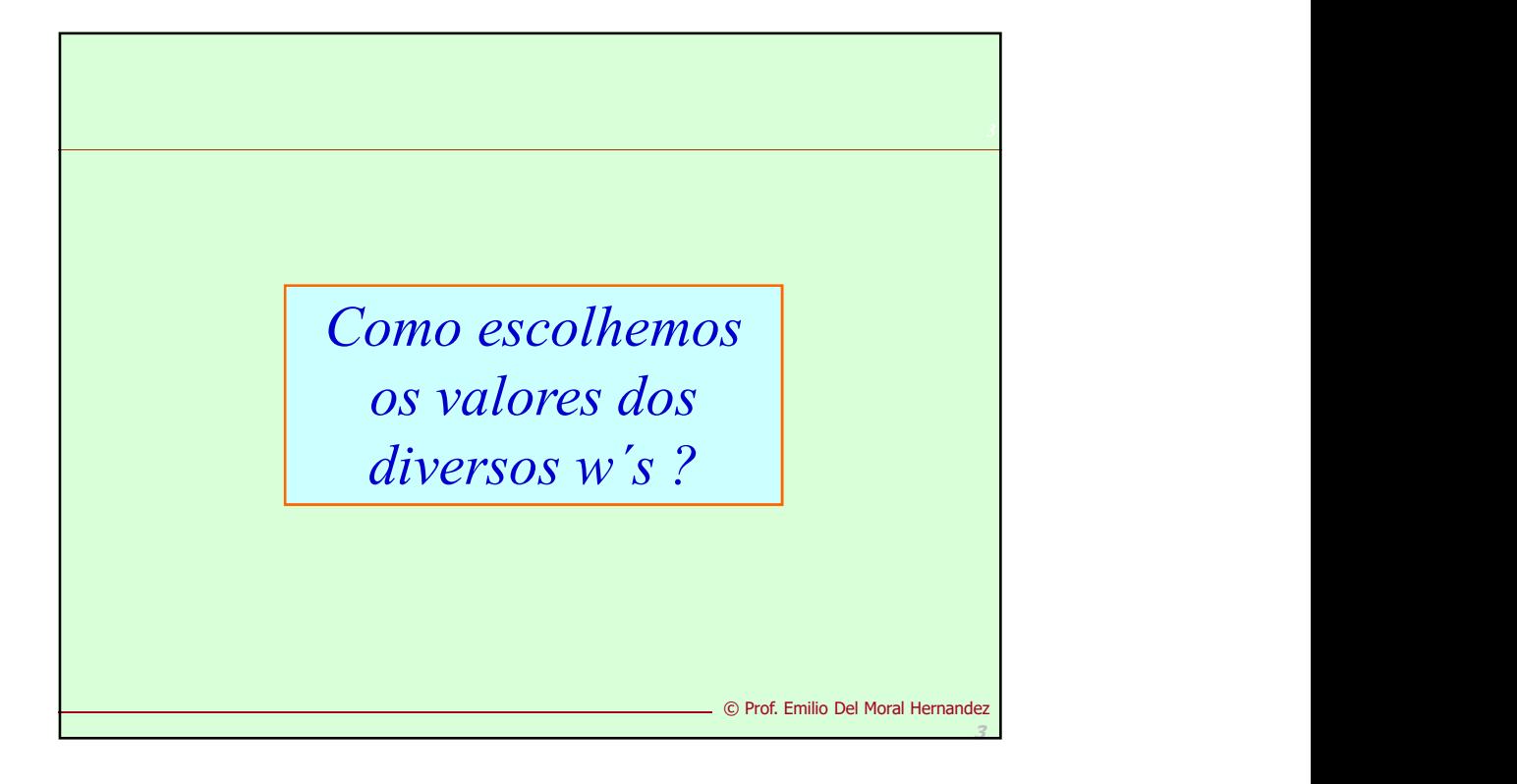

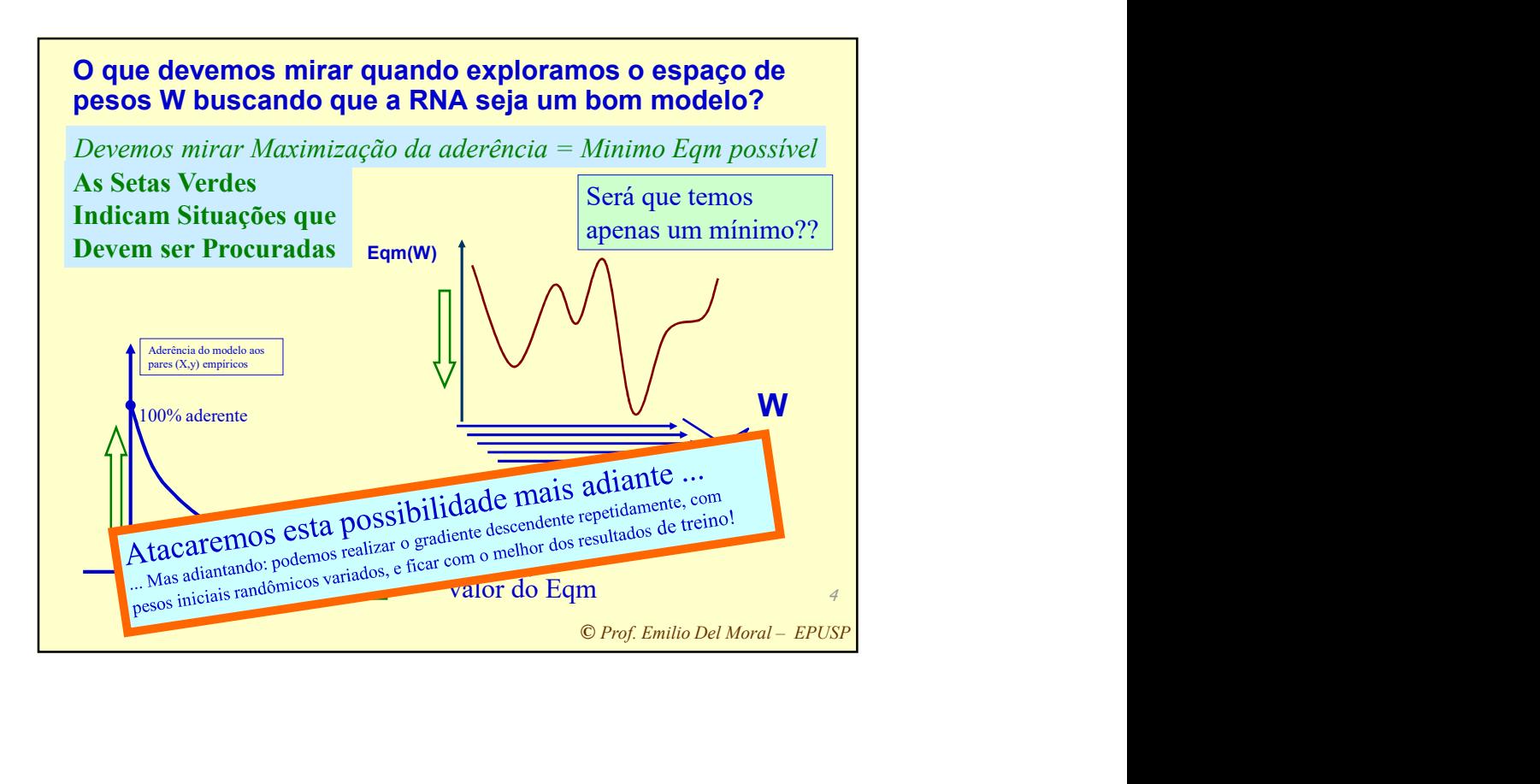

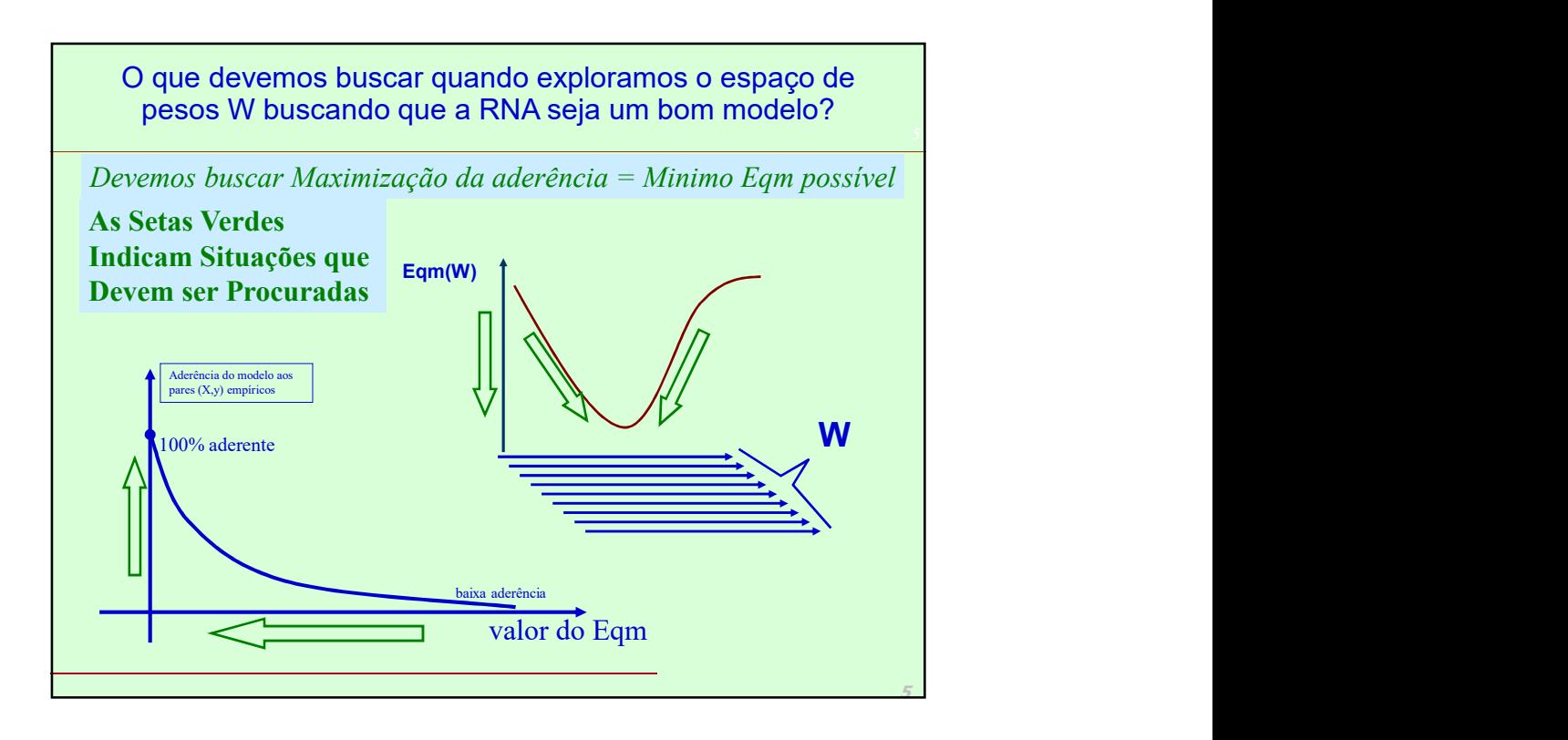

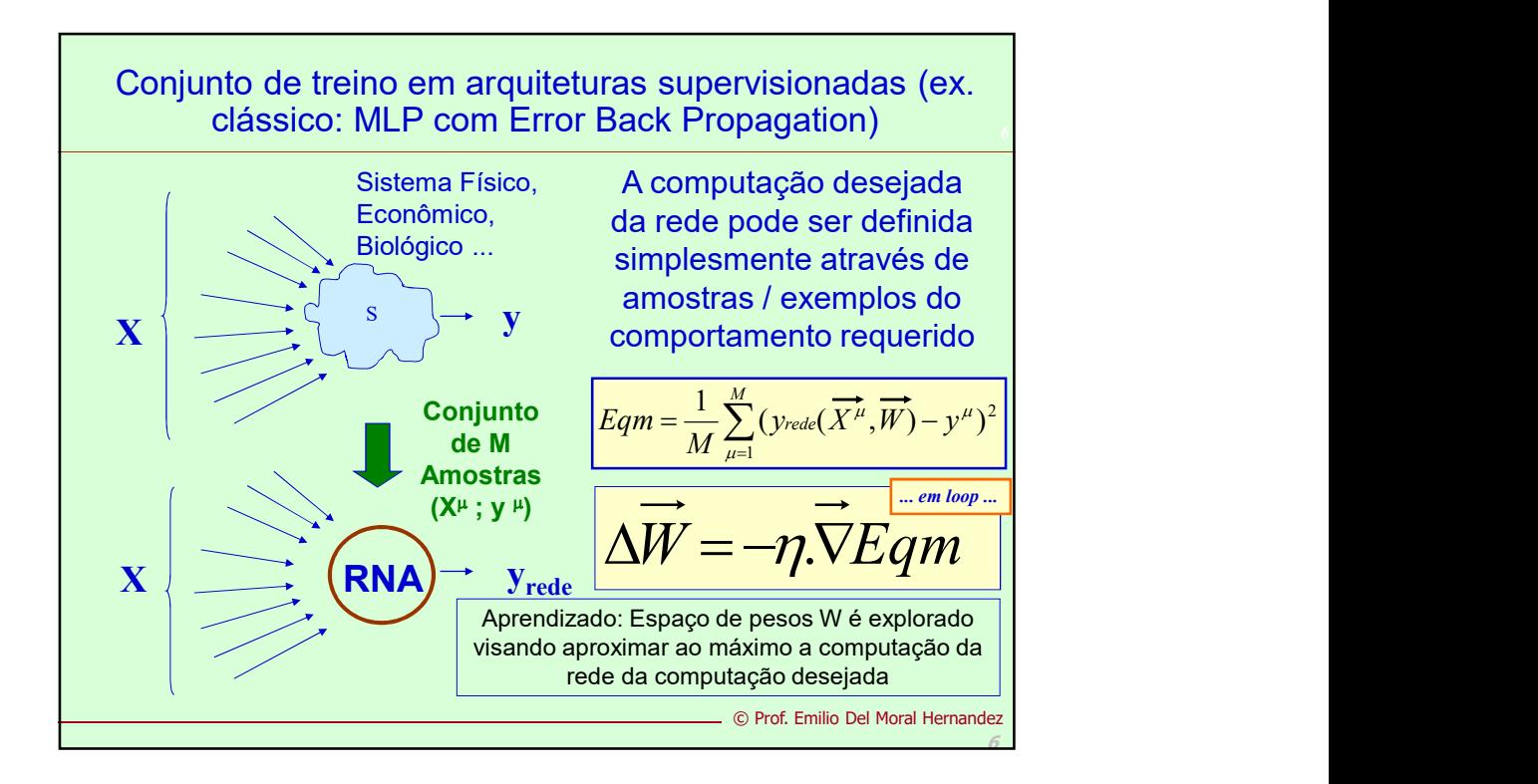

ações do<br>RNAs do<br>Layer<br>algoritmo<br>agation<br>ndente)<br>® Prof. Emilio Del Moral – EPUSP Deduzindo as Equações do Aprendizado em RNAs do duzindo as Equações do<br>prendizado em RNAs do<br>tipo MLP – Multi Layer<br>rcetron – com o algoritmo<br>Frror Back Propagation Deduzindo as Equações do<br>Aprendizado em RNAs do<br>tipo MLP – Multi Layer<br>Percetron – com o algoritmo<br>Error Back Propagation<br>(Gradiente Descendente) Error Back Propagation (Gradiente Descendente)

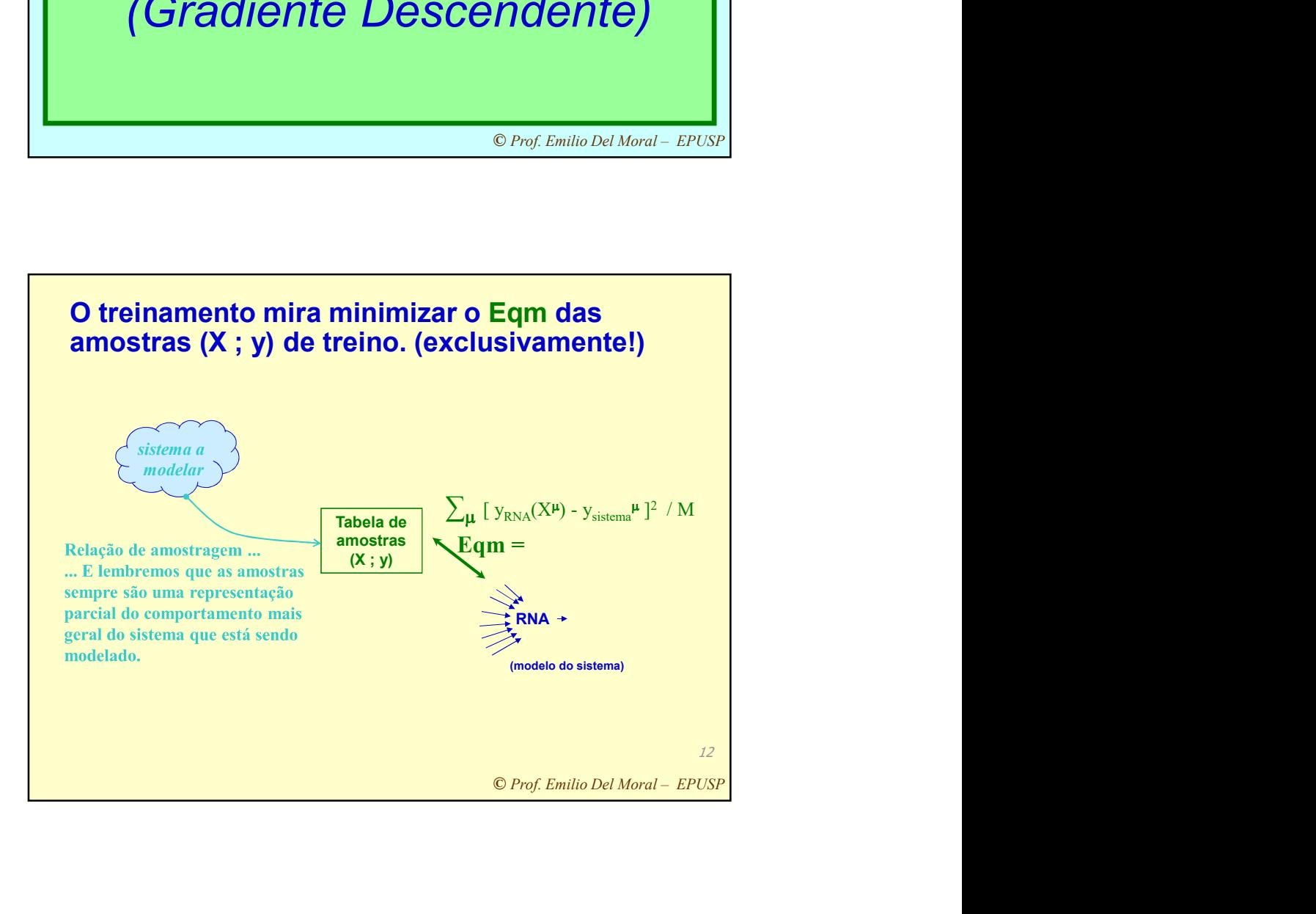

strativo<br>
to de<br>
le<br>
dos M<br>
..<br>
<u>...</u><br>
... Um Exemplo Ilustrativo para o Conceito de Conjunto de Treinamento e dos M pares (X,y)…

**COMBANDICAL SETTS AND SET AND SURFACT AND SOMALLY OF A CONSUMORATION**<br>SIGN ("B" e "CC"), volume is a same cracterizant tal<br>F( $x_1, x_2, x_3, x_4, x_5$ ).<br>ditivo neural, ou seja,<br>exibição de produtos<br>lo para outro Produto B<br>co Exemplo de regressão multivariada para estimação contínua usando MLP O valor do y contínuo ... neste exemplo corresponde ao volume de consumo futuro num dado tipo de produto "A" a ser ofertado pela empresa a um cliente corrente já consumidor de outros produtos da empresa ("B" e "C"), volume esse previsto com base em várias medidas quantitativas que caracterizam tal indivíduo. ... Assim, y = Consumo do Produto A = F(x,,x,, x,, x,, x,).  $\ldots$  Assim, y = Consumo do Produto A = F( $x_1, x_2, x_3, x_4, x_5$ ). Consideremos 4 variáveis de entrada no modelo preditivo neural, ou seja, temos 5 medidas em X:  $- x_1$ : Idade do indivíduo

- $x_2$ : Renda mensal do indivíduo
- x3: Volume de clicks do indivído no website de exibição de produtos oferecidos pela empresa
- $x_4$ : Volume de consumo desse cliente observado para outro Produto B da mesma empresa
- $x<sub>5</sub>$ : Volume de consumo desse cliente Produto C da mesma empresa
- 14 Problema: desenvolver uma MLP para regressão contínua multivariada que permita estimar esse volume de consumo futuro y com base no conhecimento dos X e numa base de dados de aprendizado com esses dados X e y para 350 já clientes de universo populacional similar ao do novo consumidor potencial.

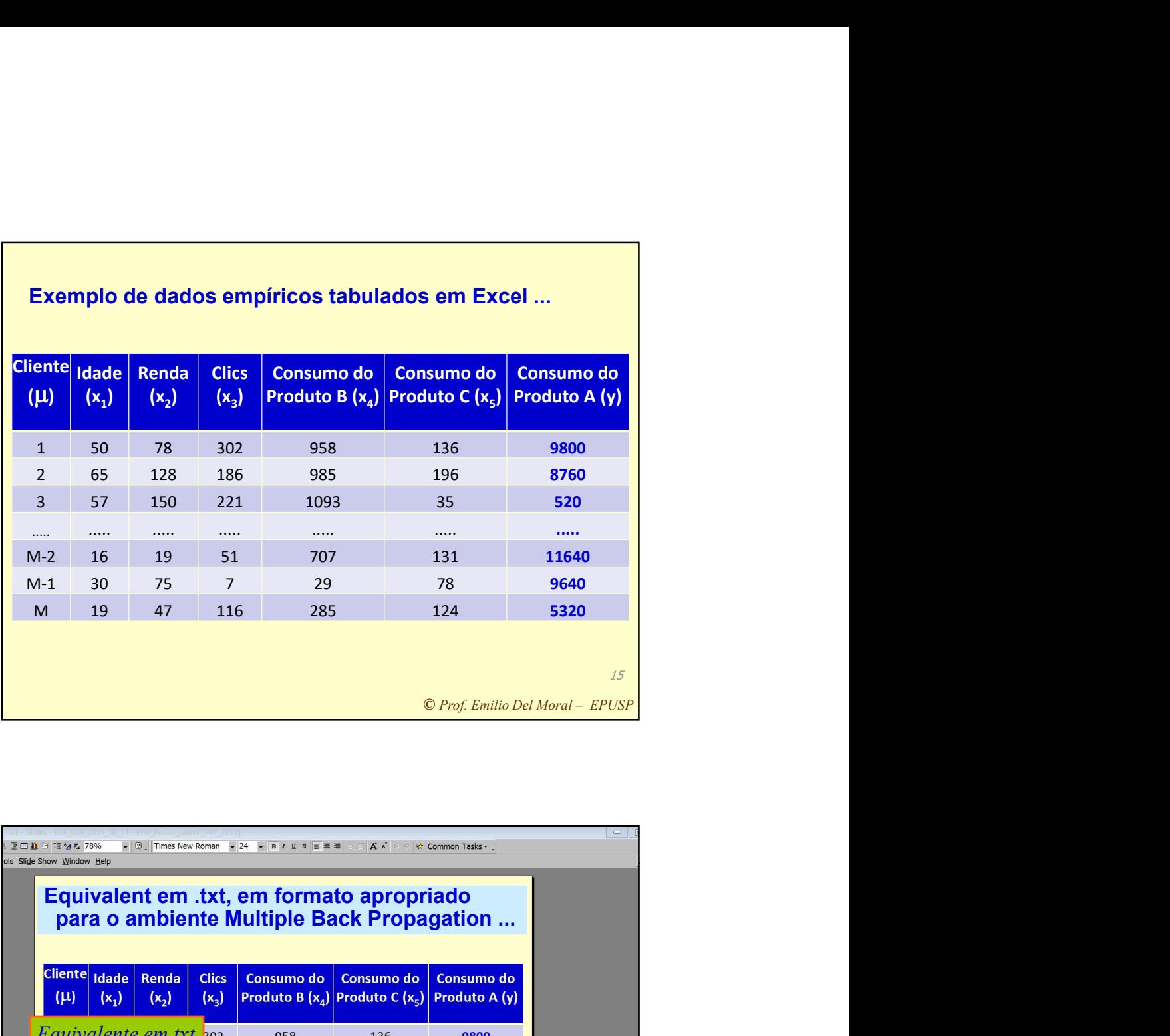

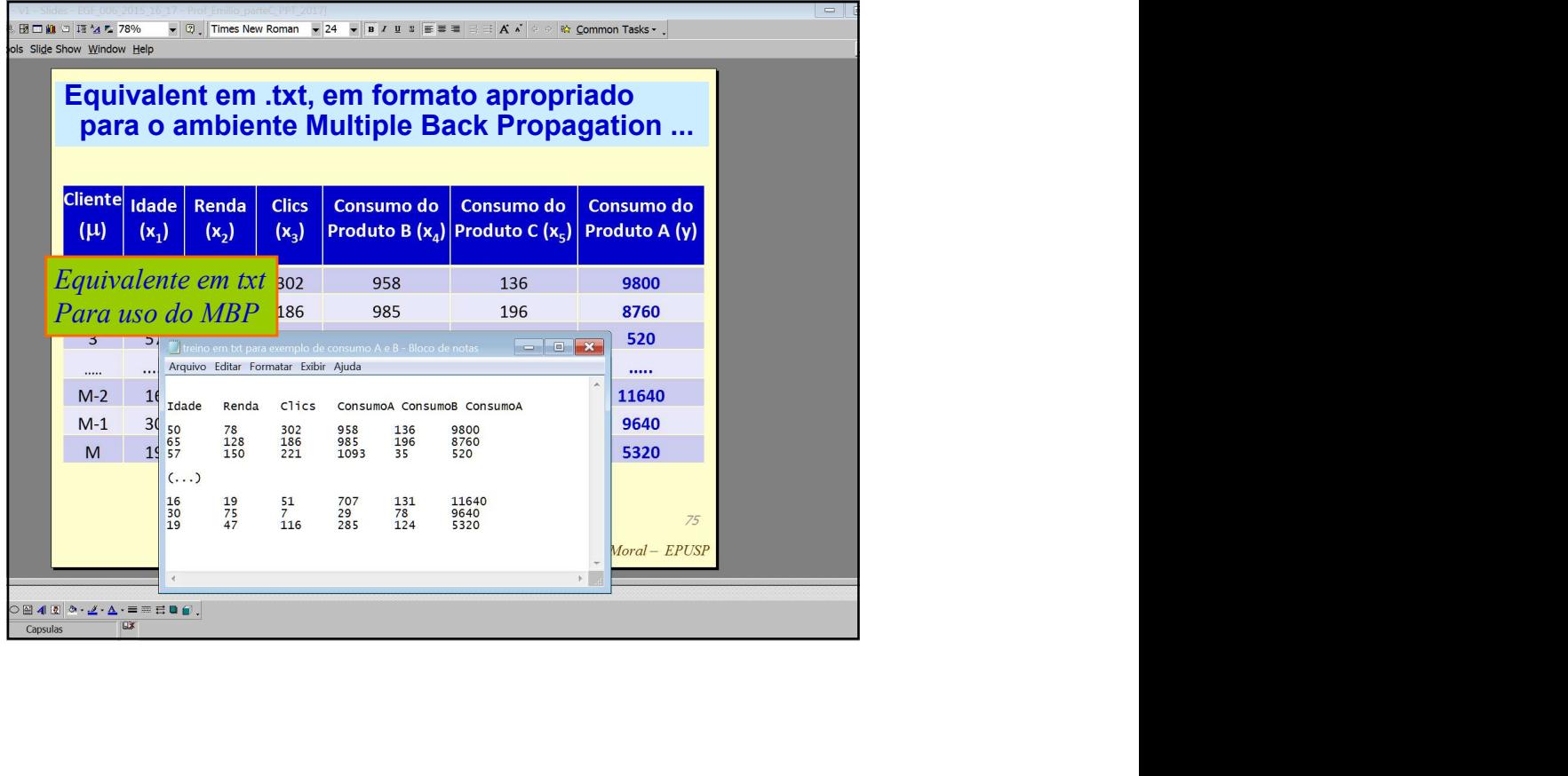

O para o MLP<br>
1:<br> **on (EBP)**<br>
1*de Erro*<br>
ersonalizado<br>
ILP<br>
® Prof. Emilio Del Moral – EPUSP A estratégia de Aprendizado para o MLP mais conhecida:

## Error Back Propagation (EBP)

= Propagação Reversa de Erro

= Método do Gradiente personalizado ao Eqm(W) do MLP

*MEIRO<br>nérico do<br>nte /<br>lente<br>nto para se<br>n máximo de<br>se chegar ao<br>nção<br>ndente)* Mas entendamos PRIMEIRO o que é o método numérico do gradiente ascendente / gradiente descendente genérico, que pode ser aplicado tanto para se chegar paulatinamente ao máximo de uma função quanto para se chegar ao mínimo de uma função (ascendente / descendente)

18

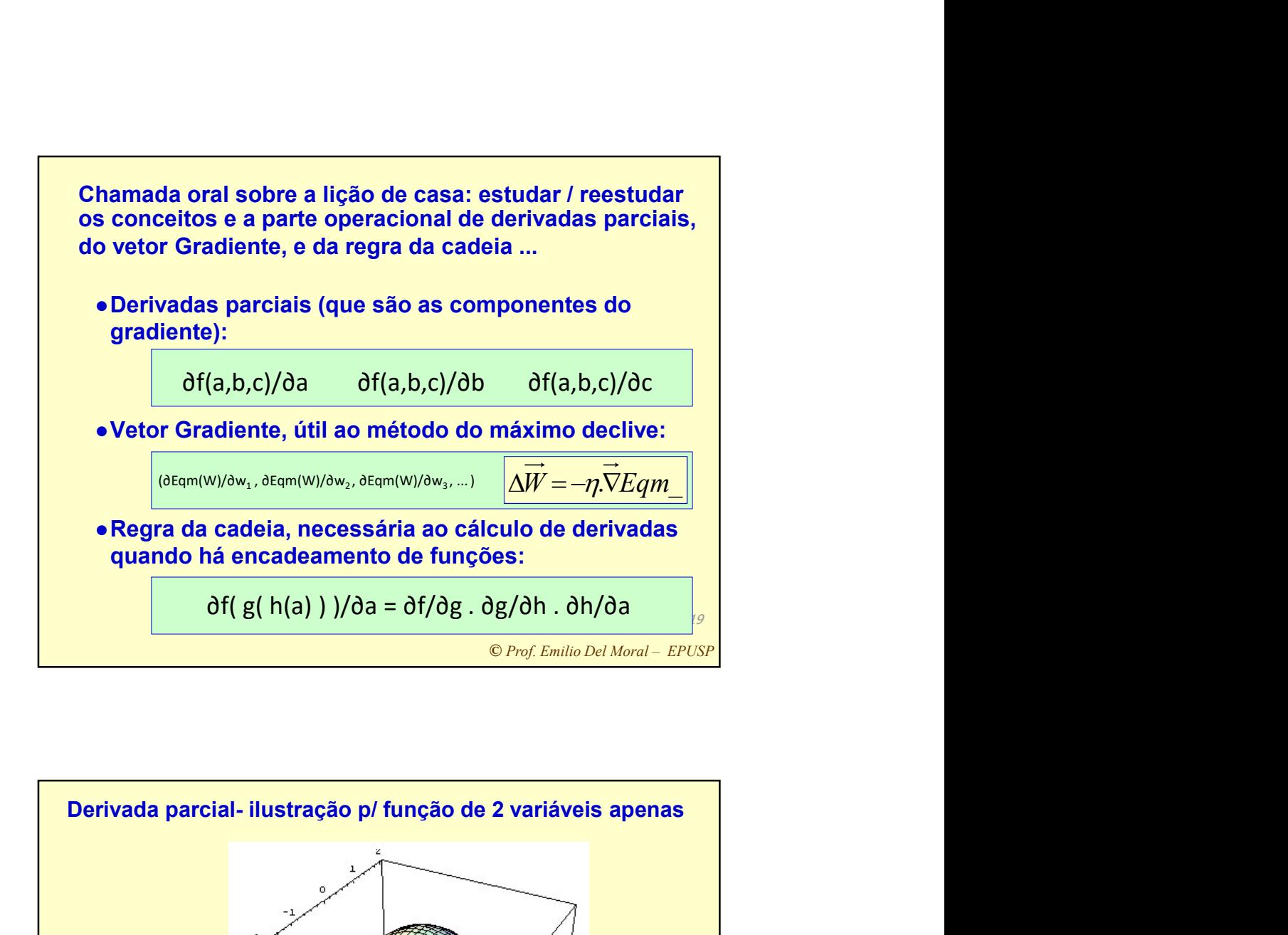

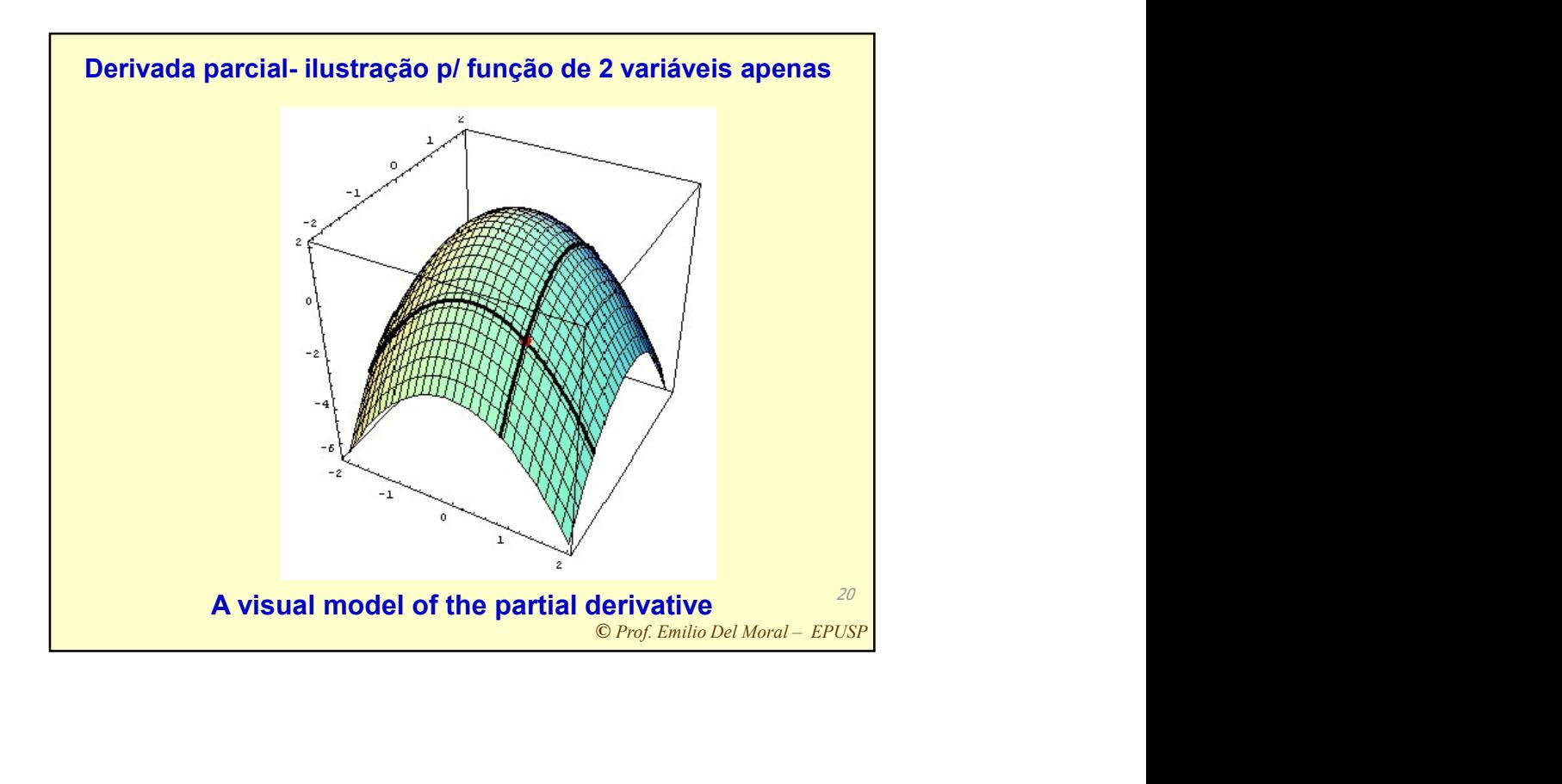

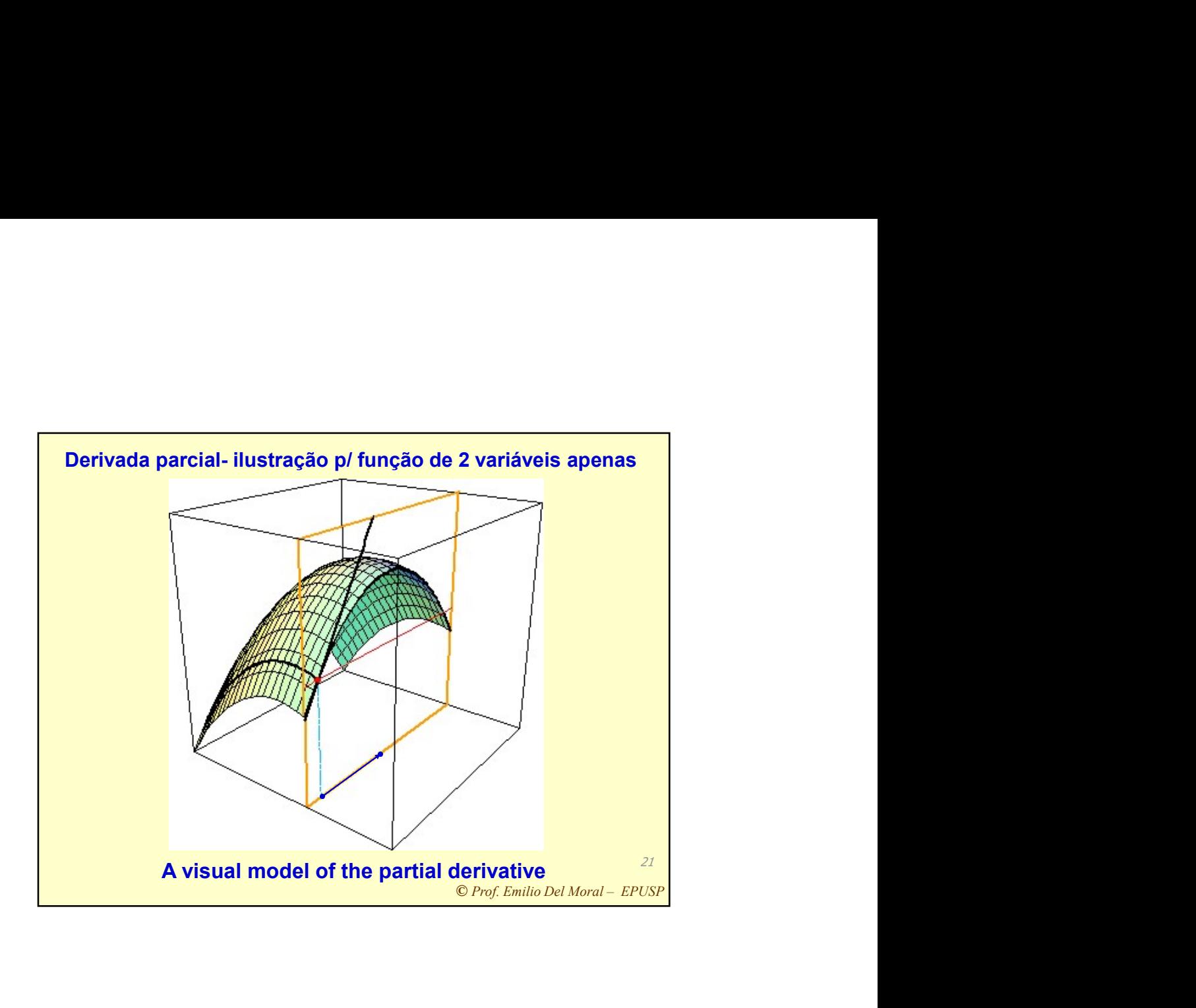

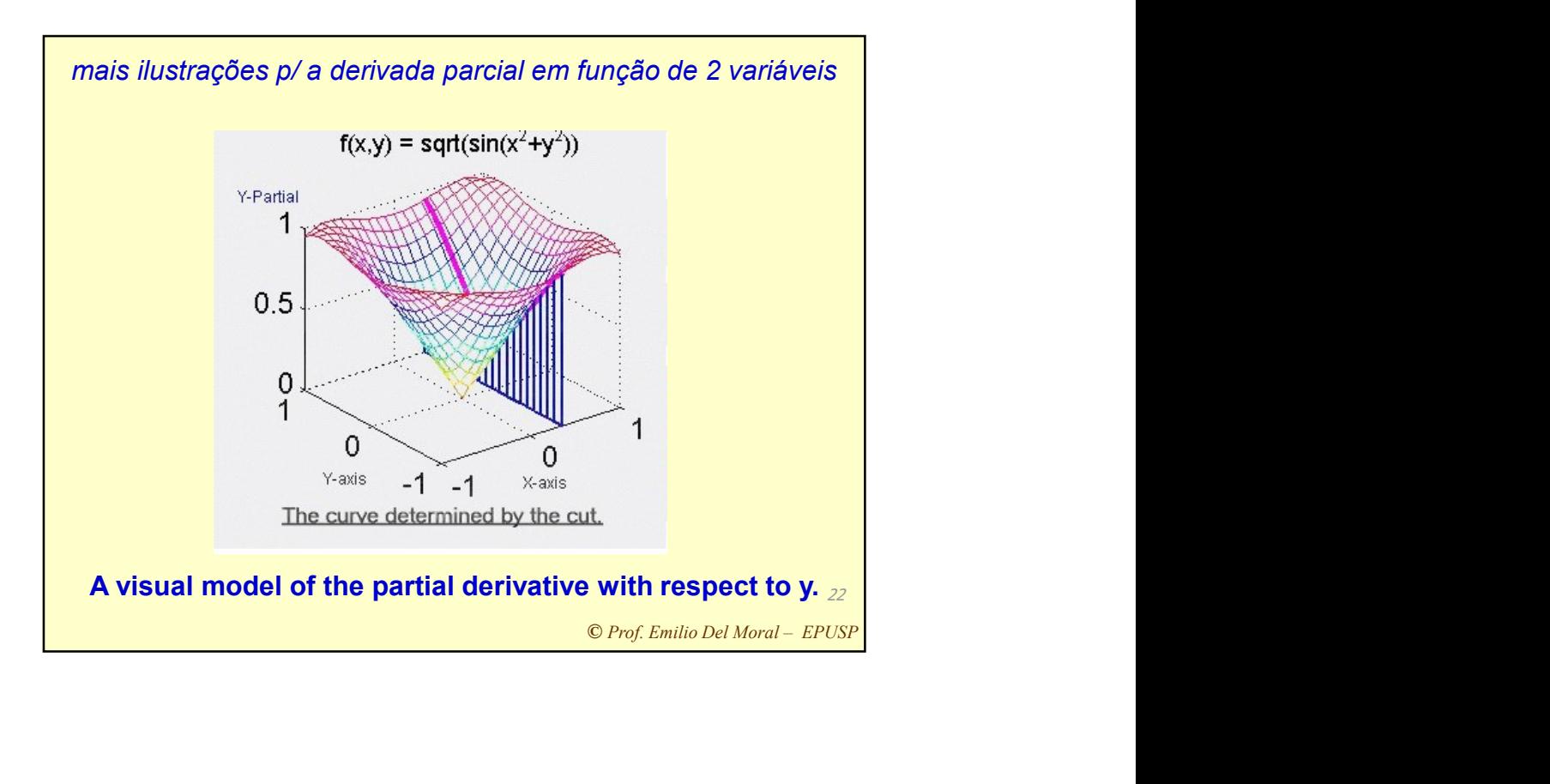

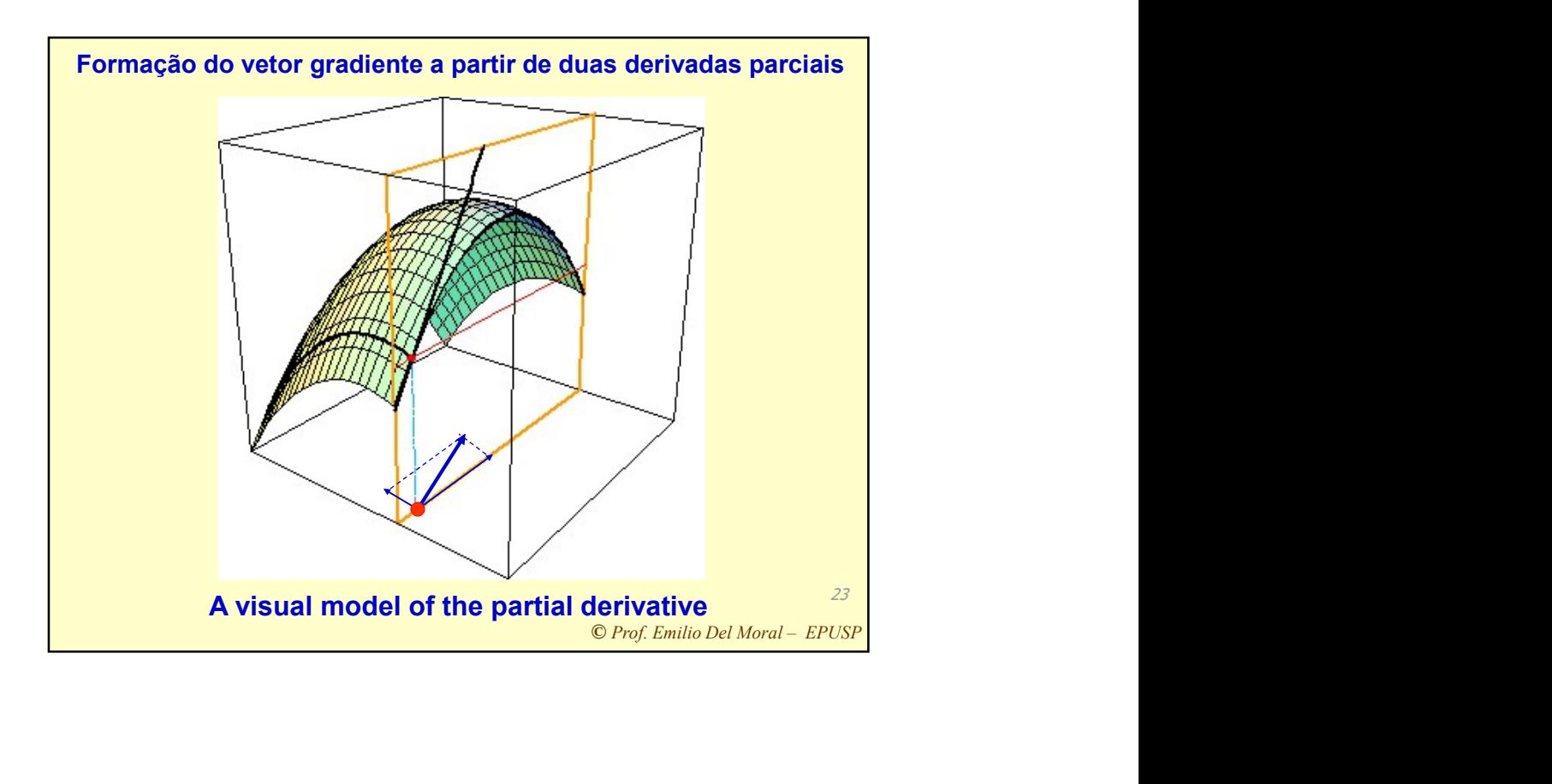

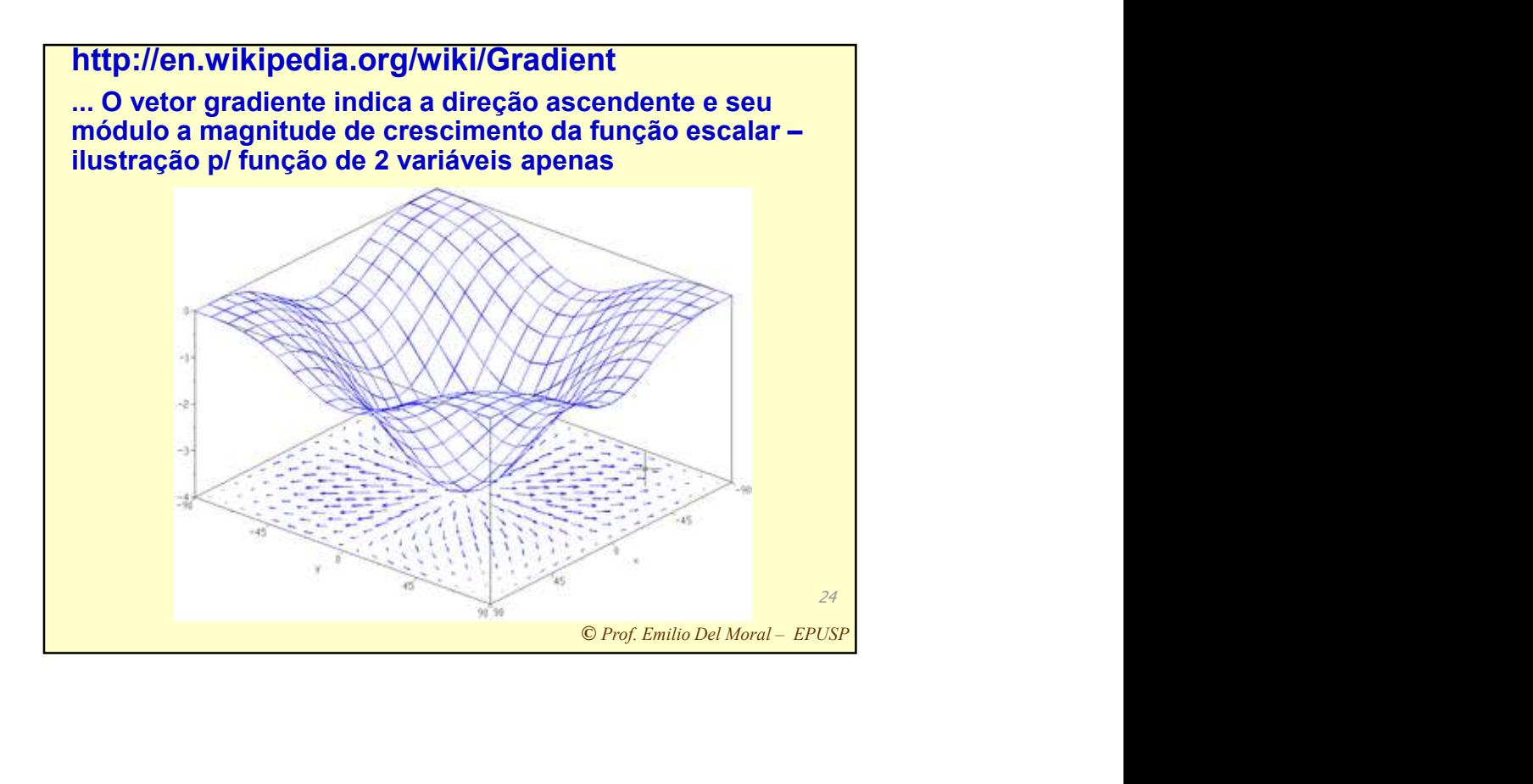

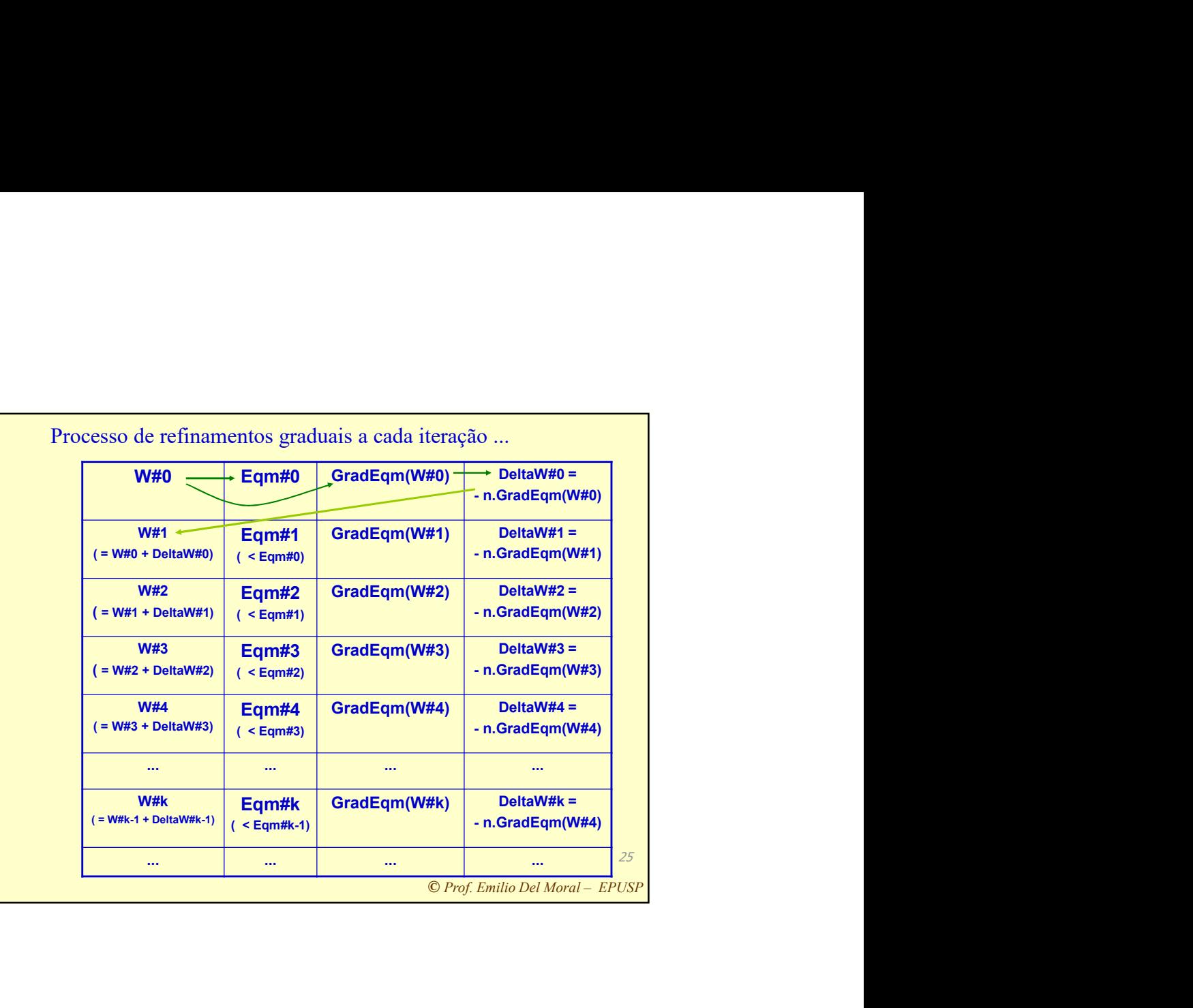

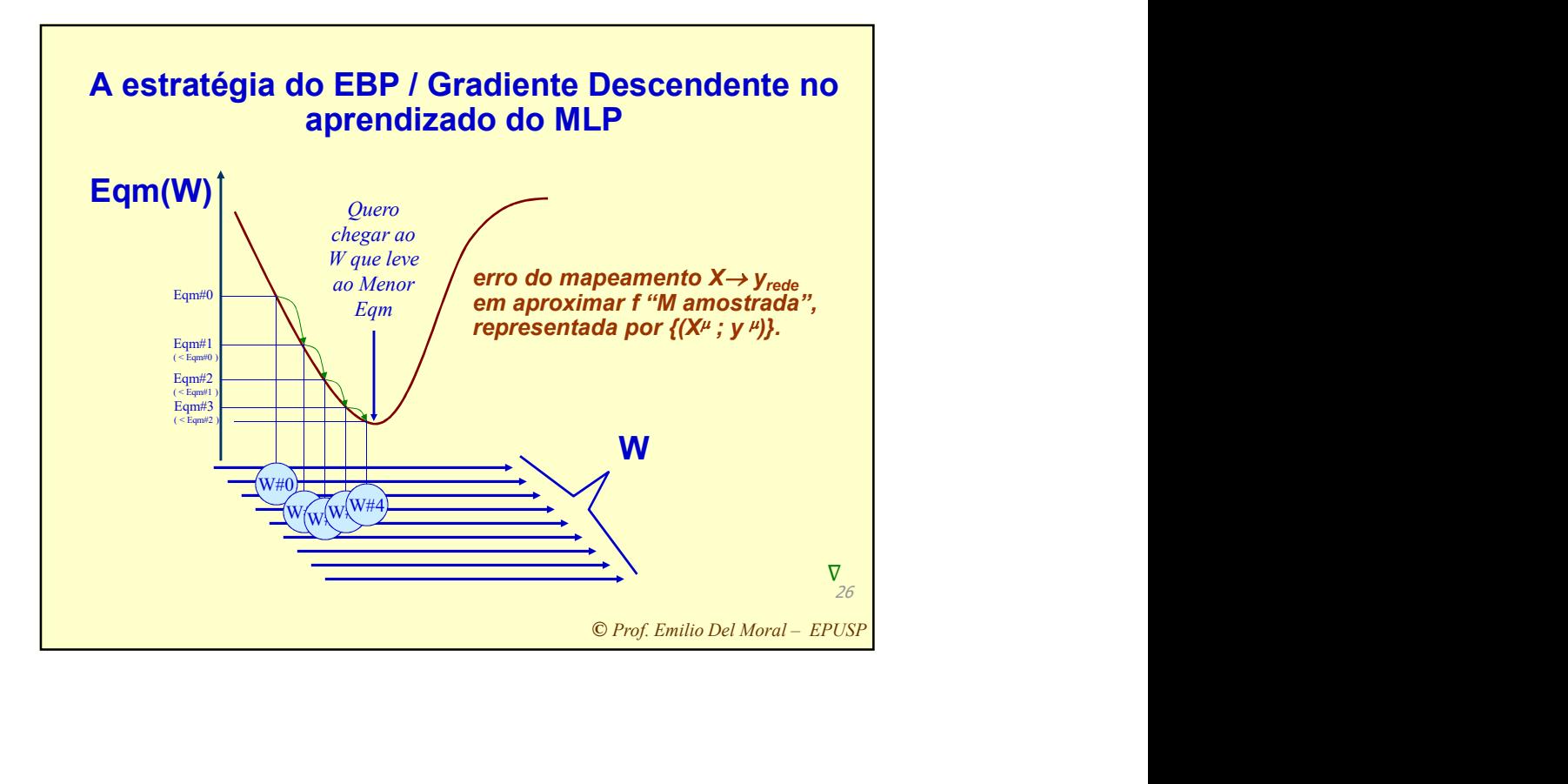

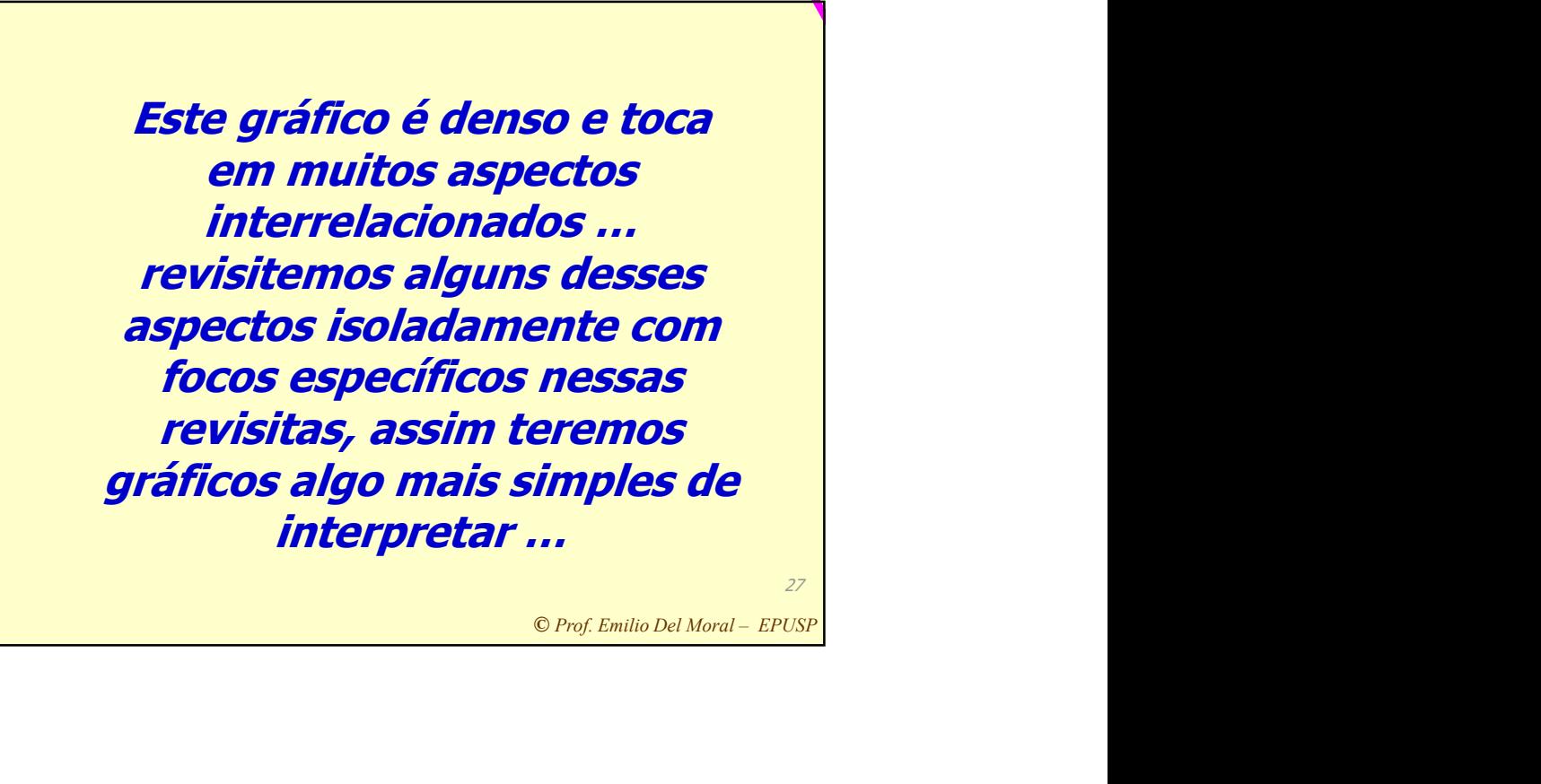

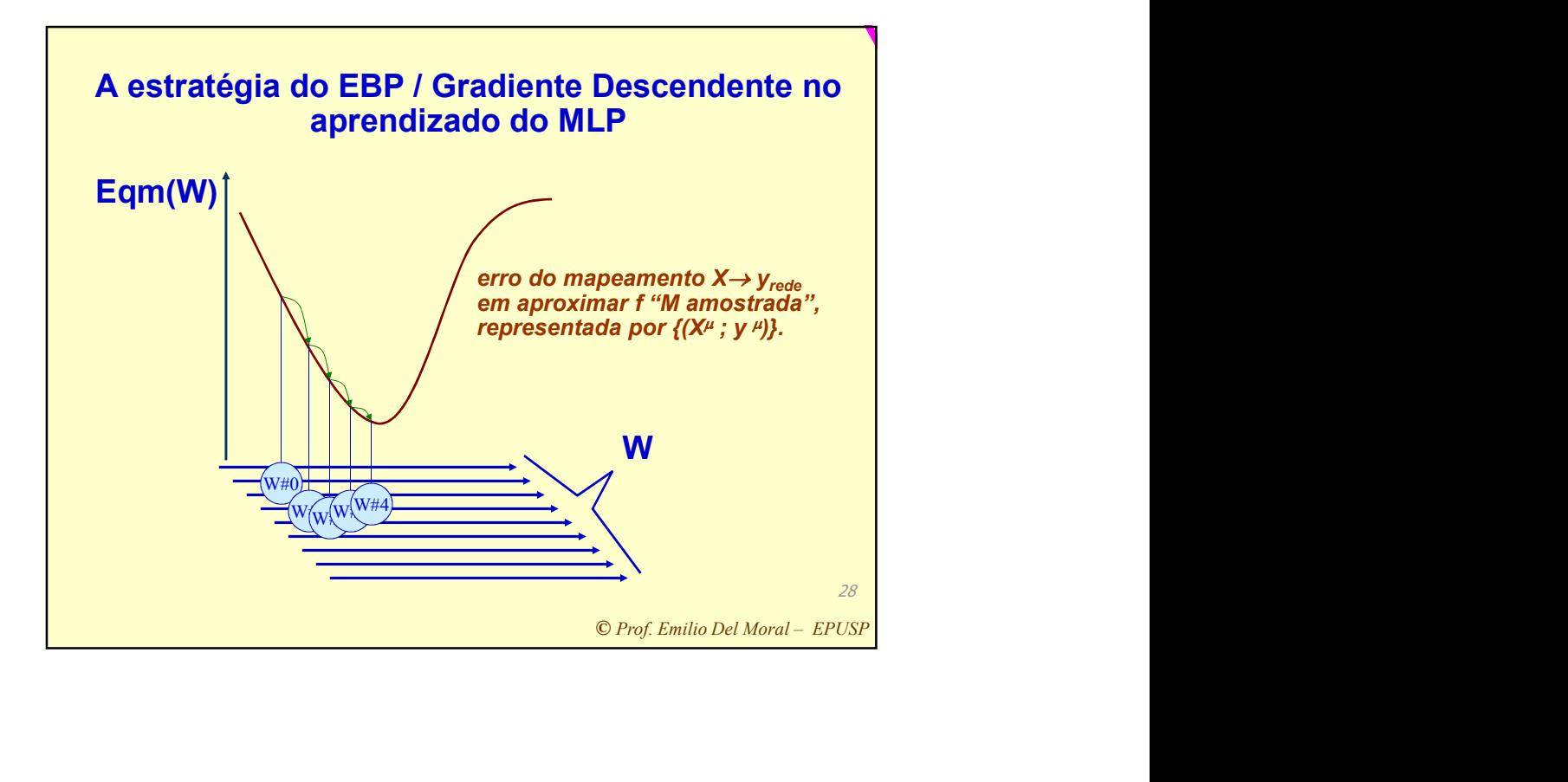

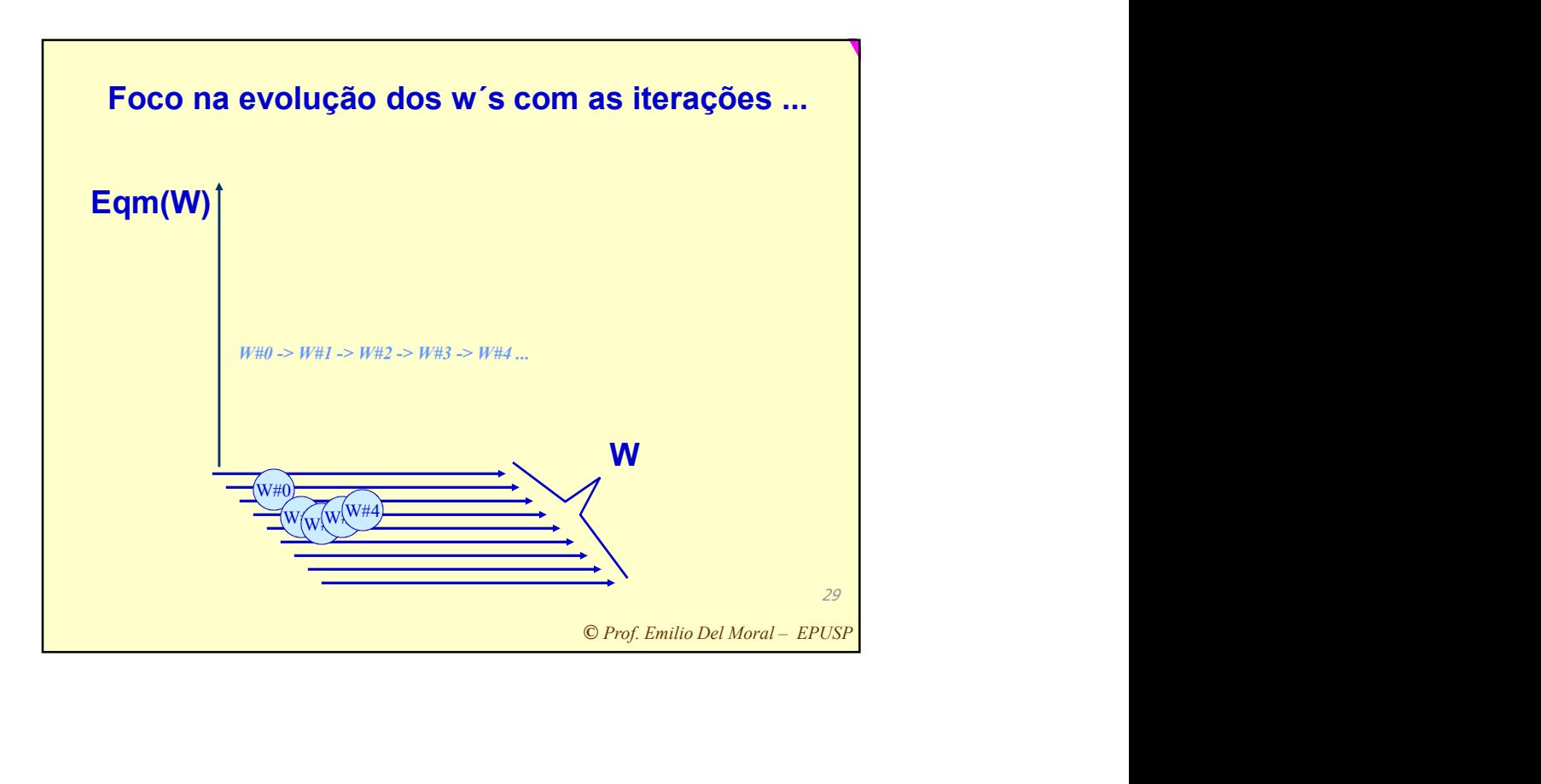

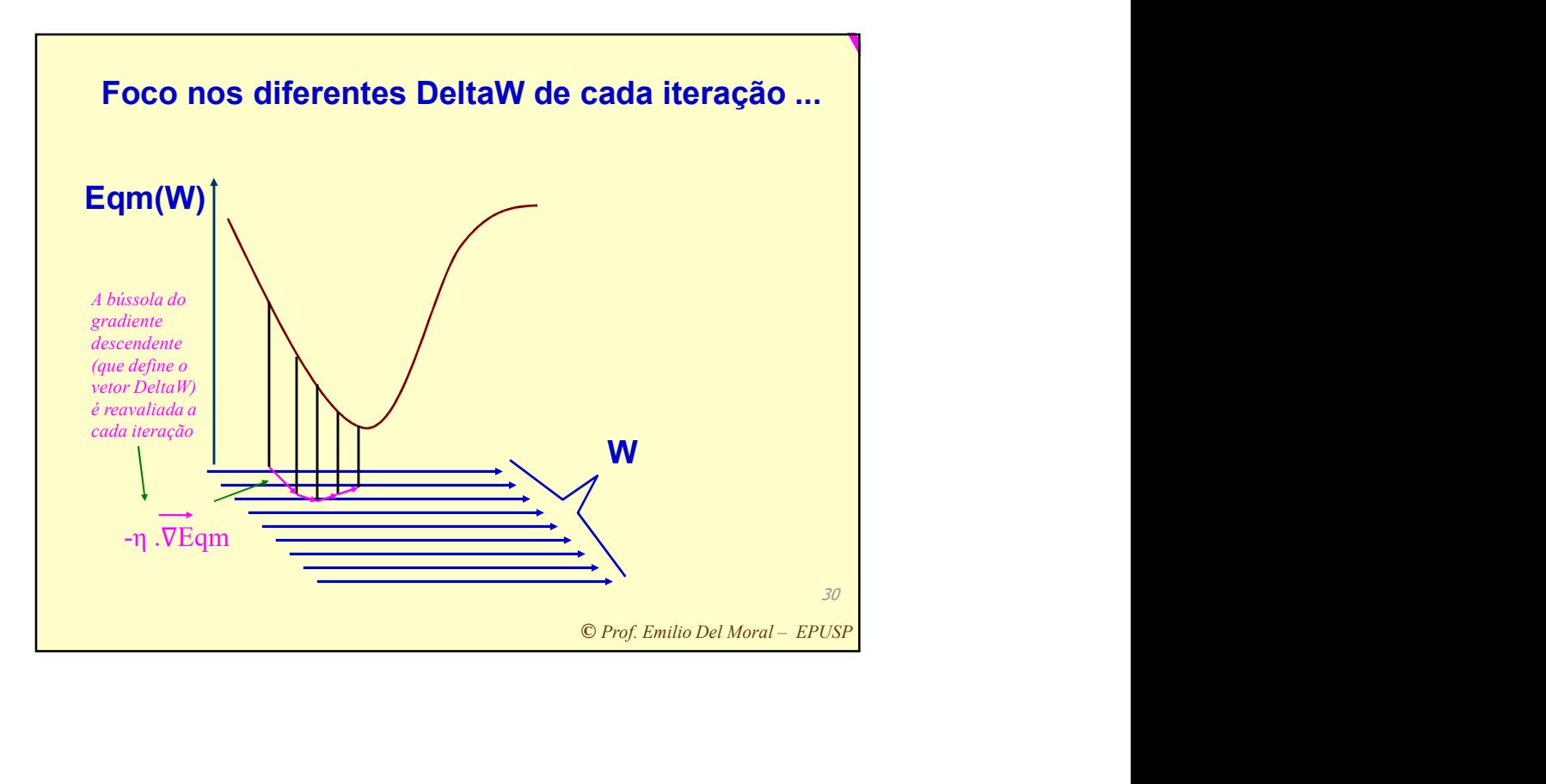

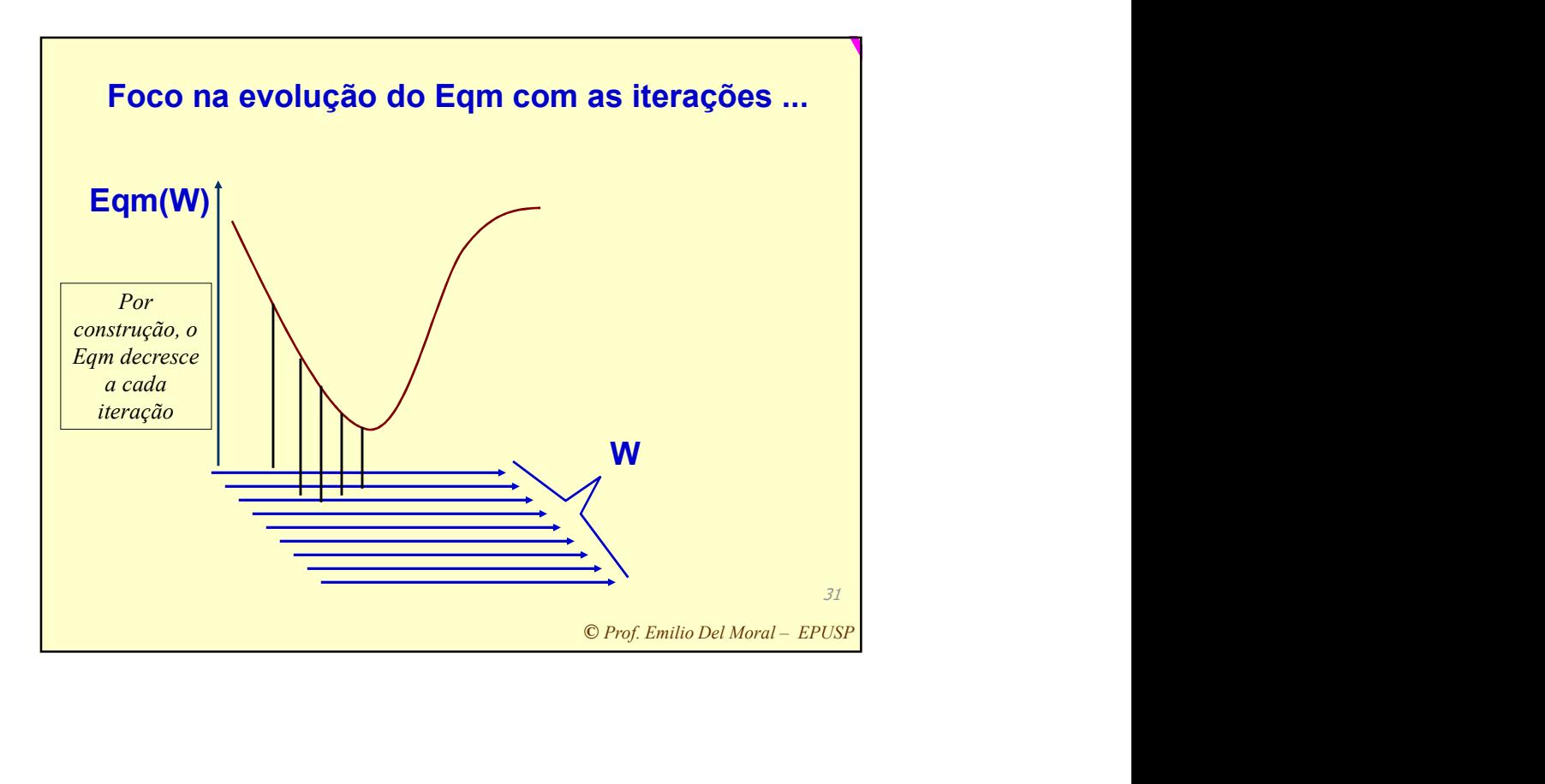

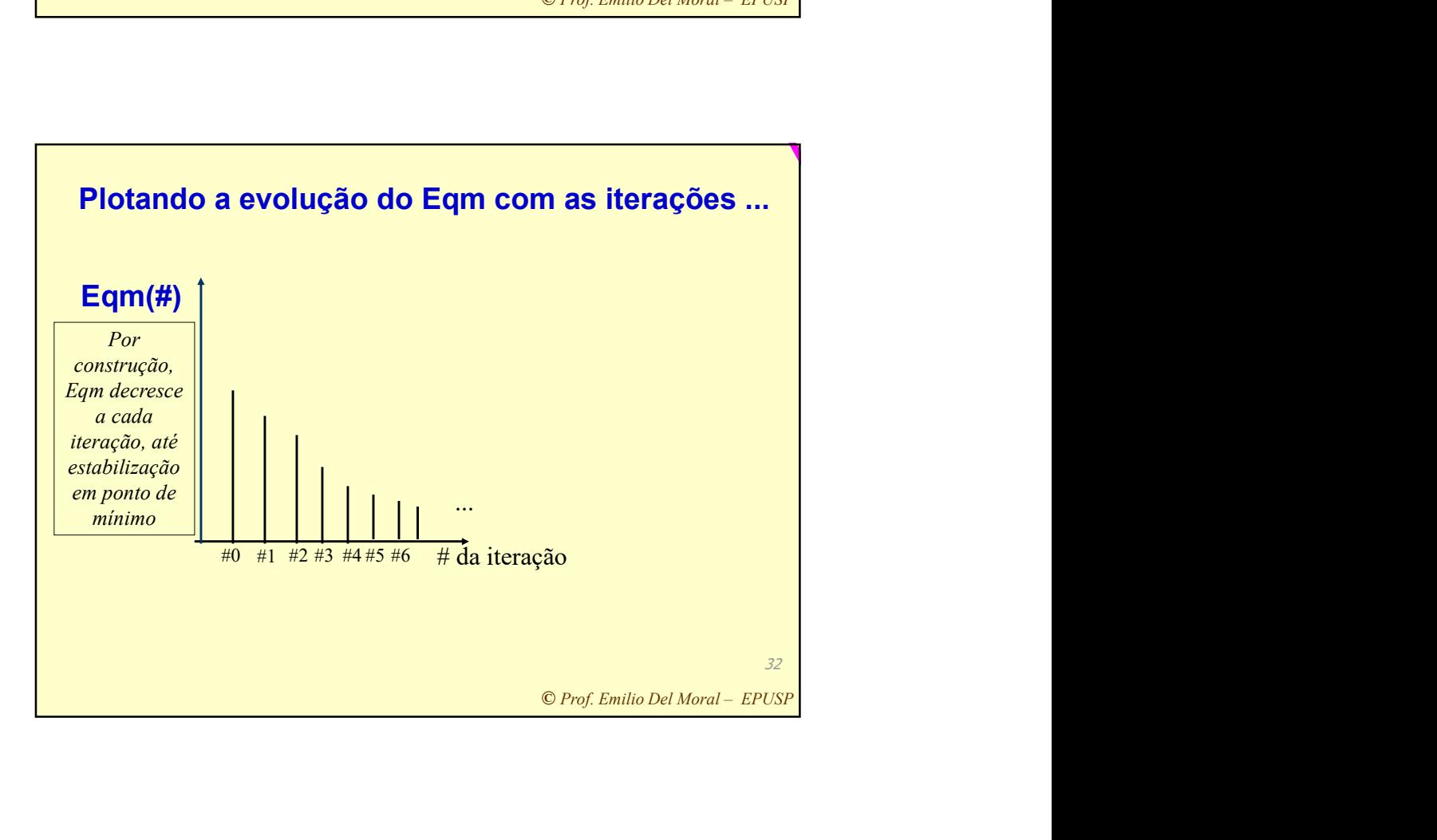

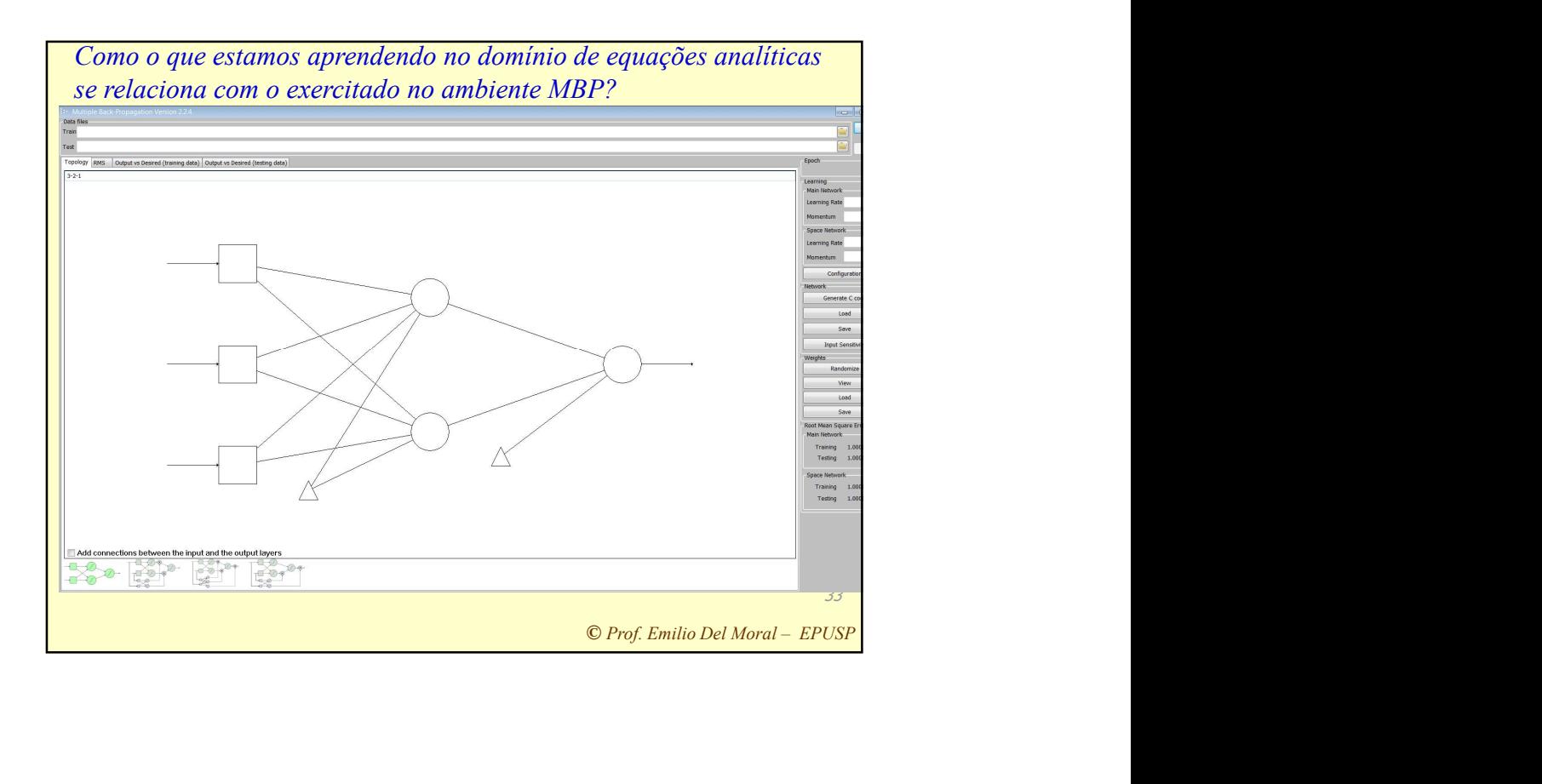

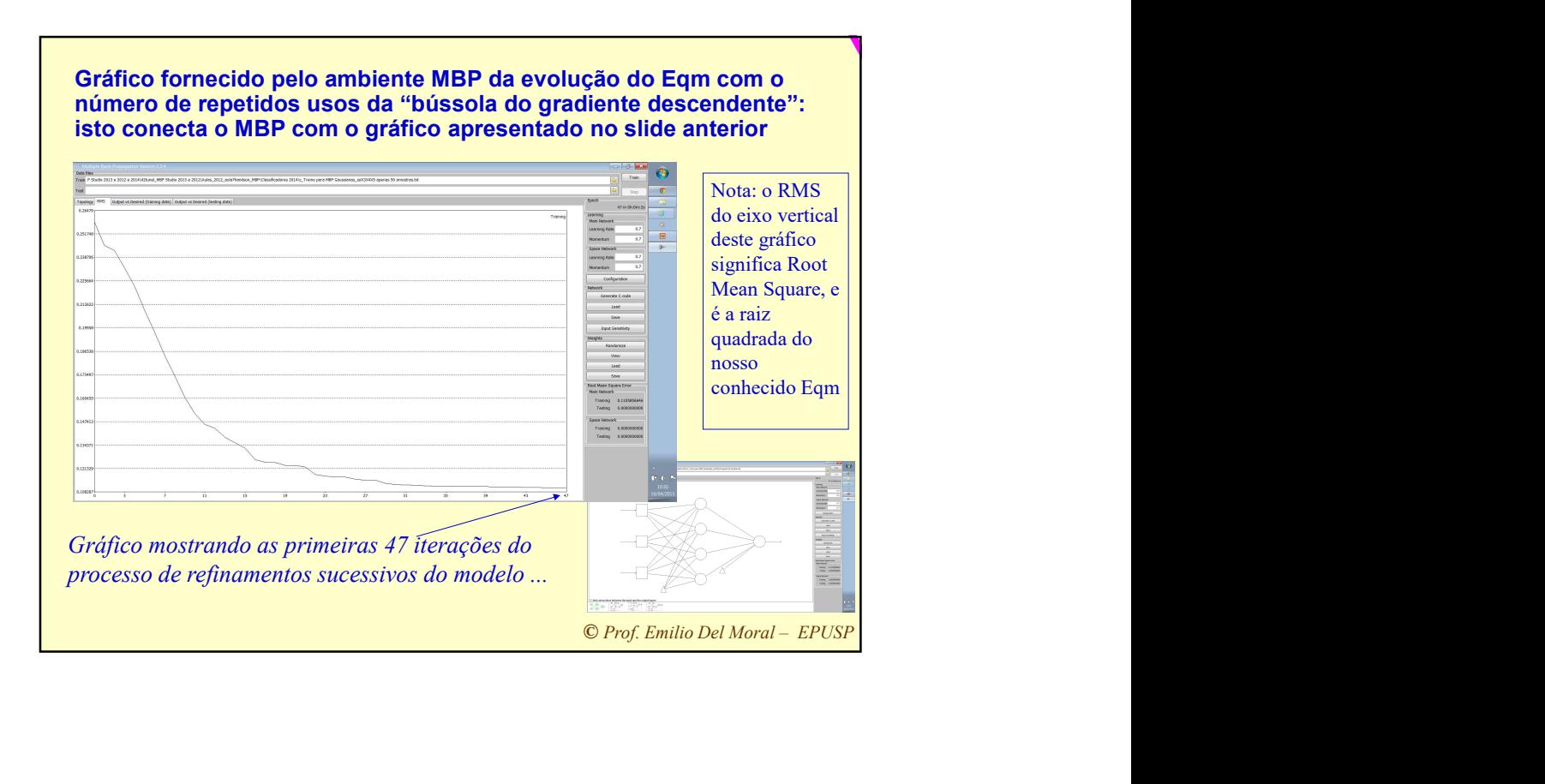

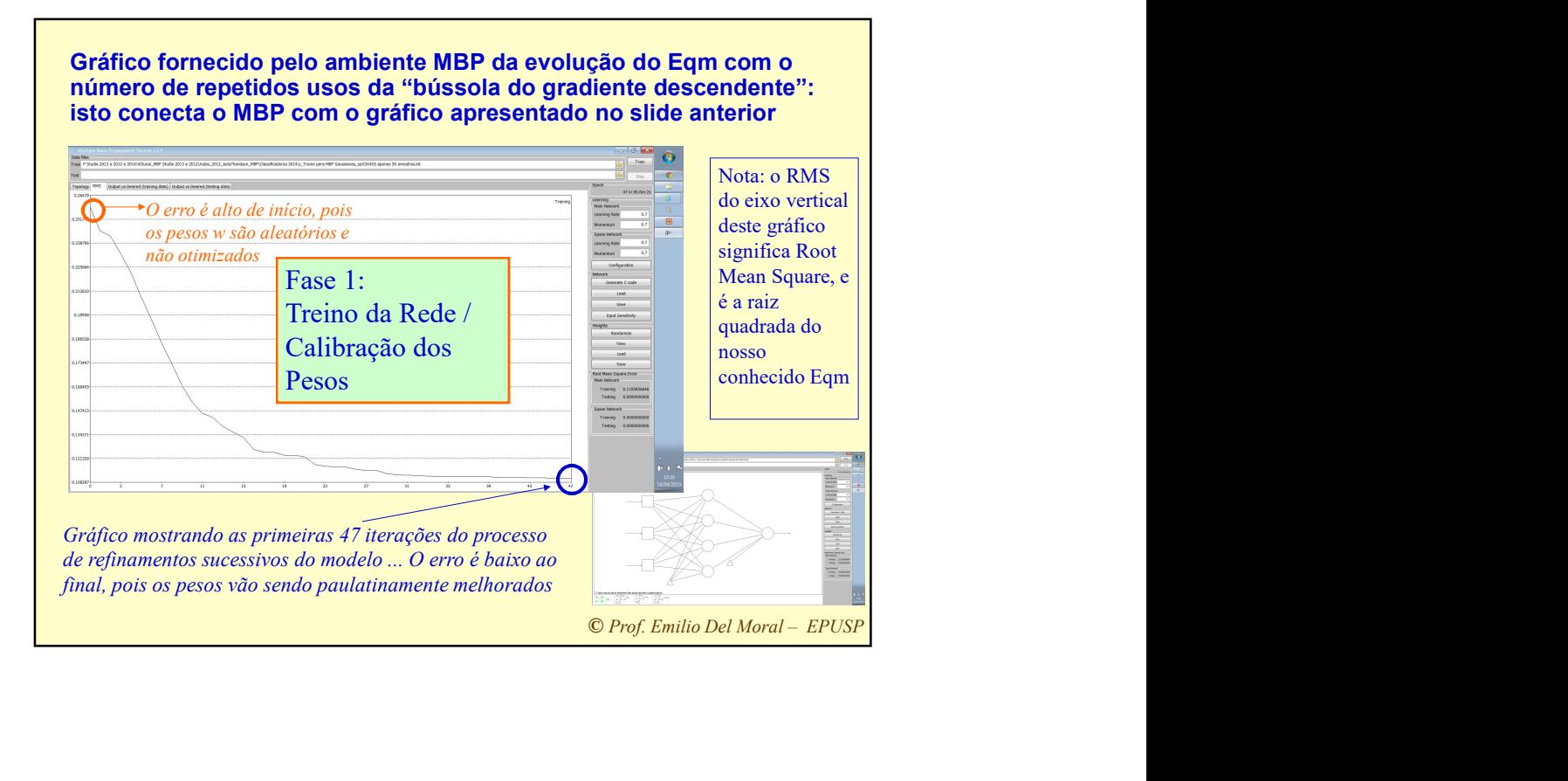

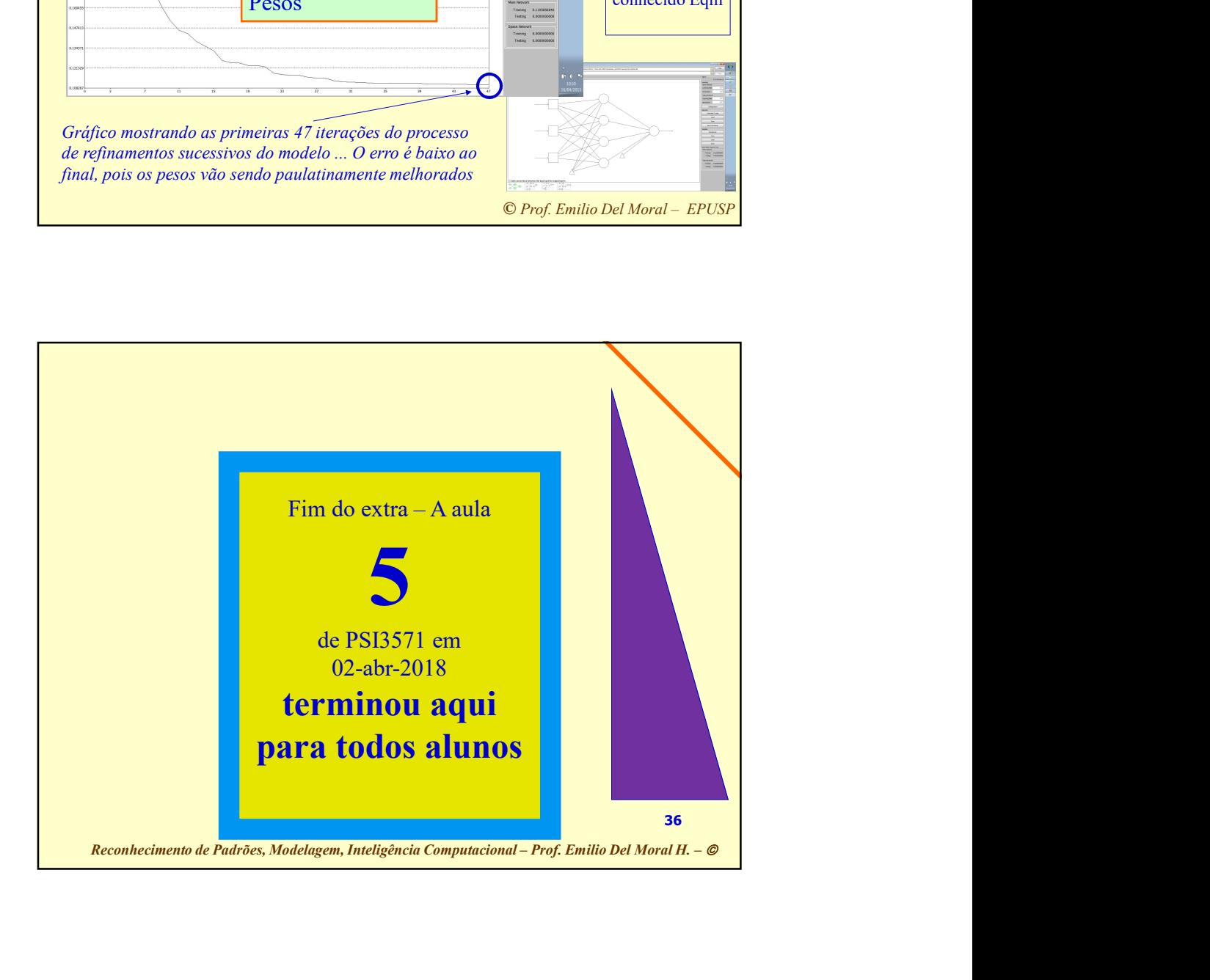

## O Ciclo completo da modelagem:

0) Formalização do problema, mapeamento quantitativo em um modelo neural inicial e ... 0b) coleta de pares empíricos (X,y)

1) Fase de TREINO da RNA (MLP): com conhecimento dos X e dos y, que são ambos usados na calibração do modelo

**COCELAGEM:**<br>
quantitativo em um<br>
empíricos (X,y)<br>
ecimento dos X e dos y,<br>
delo<br>
ade da RNA para<br>
guardado "na gaveta",<br>
libração. É como um<br>
dade de medir a sua<br>
da.<br>
elo, em ciclos, desde 0]<br>
mente não conhecido, e<br>
mod 2) Fase de TESTE / Caracterização da qualidade da RNA para<br>generalizar: temos novos pares X e y, com y guardado "na gaveta", **O Ciclo completo da modelagem:**<br>
a) Formalização do problema, mapeamento quantitativo em um<br>
modelo neural inicial e ... Ob) coleta de pares empiricos (X,y)<br>
1) Fase de TREINO da RNA (MLP): com conhecimento dos X e dos y ensaio de uso final do modelo, com possibilidade de medir a sua qualidade com o y que foi guardado na gaveta.

[Fase de refinamentos da RNA, dados e modelo, em ciclos, desde 0]

3) Fase de USO FINAL da RNA, com y efetivamente não conhecido, e estimado com conhecimento dos X + uso do modelo calibrado.

.... Diferenças e semelhanças entre 1, 2 e 3